UC Password Recovery Crack [Mac/Win]

# [Download](http://evacdir.com/dominant/horticulturally/VUMgUGFzc3dvcmQgUmVjb3ZlcnkVUM/ZG93bmxvYWR8UkE4Tkc4eE1YeDhNVFkxTkRZME16TTFNSHg4TWpVM05IeDhLRTBwSUhKbFlXUXRZbXh2WnlCYlJtRnpkQ0JIUlU1ZA...fougere...archive...inhibitions)

### **UC Password Recovery Crack+ Serial Number Full Torrent**

Re-access your accounts effortlessly and effortlessly Experience no technical difficulties as you try to retrieve your passwords Use the simple to use interface of UC Password Recovery Step-by-step tutorial and help documentation included Remove UC Browser from your computer The app is compatible with Windows XP, Vista, 7 and 8 Remove UC Browser from your computer Here is how to remove UC Browser from your computer easily and safely: 1. Uninstall UC Browser Open the Control Panel (Start>Control Panel) and select Uninstall a Program Select the program you want to uninstall and click Remove 2. Removing files To remove the shortcut file, press "Command" + "R" (Windows) or "CTRL" + "ALT" + "Delete" (Mac). You will be asked whether you are sure to remove the program. Click Yes. 3. Removing registry entries Please note that the list below contains example paths. The actual path names might vary depending on your Windows edition and language. To remove the registry entries, please follow the instructions below: 4. Highlight key and press "R" (Windows) or "REMOVE" (Mac) You will be asked to confirm whether you really want to delete the key. Click Yes. 5. Press Enter key to exit the Windows advanced search dialog. Remove UC Browser from your computer Today we are going to show you how to uninstall UC Browser from your computer, because if you have an old laptop or you do not want to waste space by installing a new one, for example, the UC Browser will use unnecessary

resources and it will affect the performance of the laptop. If you are having trouble in the uninstallation process, do not worry. If you still have some questions, leave your comment below and we will help you with that. If you want to remove the virus or spyware or whatever malware, make sure that you use a malware remover. In this tutorial we will show you how to remove UC Browser. 4. Highlight the key and press "R" (Windows) or "REMOVE" (Mac) You will be asked to confirm whether you really want to delete the key. Click Yes. Remove UC Browser from your computer 5. Press Enter key to exit the Windows advanced search dialog. Some notes about UC Browser: UC Browser is

#### **UC Password Recovery Crack + Patch With Serial Key Download**

{UC Password Recovery Download With Full Crack is a utility which enables you to recover passwords stored by the UC Browser, which is a free browser for Android and iOS. The tool was created by the Russian startup company Softbrix. UC Browser Features: - The product offers intuitive and easy-to-use interface. - The website hosting mechanism makes it possible to store logins and passwords on a distant server. - The password backup can be done on a remote server. - The service is highly reliable, because of the convenience of synchronization with the cloud. - The online backup functions make the recovery of lost passwords quick and simple. - The mobile version of the app is available for Android and iOS. - The program is easy to use, even for beginners.} If you are looking for a USB Drive that makes it easier to backup data, then the Western Digital My Book Live WD My Book Live is your choice. Western Digital Inc. is considered as a world-class brand for various products and services. For instance, it makes solid-state drives (SSDs), portable flash drives, digital audio players, and software. As a matter of fact, Western Digital has been in the market since the 1990s and the company is still one of the top brands today. For example, back in the late '90s, Western Digital produced external hard drives for the PC market as they were the only external hard drives that offered 5 GB of free space after a few years of using the device. As a matter of fact, the company is one of the main players of the hard drive market today. In fact, Western Digital is the only HDD manufacturer in the world to offer 5 GB of free space. The Western Digital My Book Live is not just a portable hard drive; it's a portable backup tool as well. So,

the USB drive is integrated with software for storage, backup and recovery purposes. It's therefore an ideal storage and backup tool that is useful for both Android and iOS devices. Let's see what Western Digital has to offer. Essential features Western Digital My Book Live features the following capabilities: Dual-stream port First of all, there are two things you will need to do. One of them is powering the device on, whereas the other is connecting the USB drive to a computer. When you connect the drive to your computer, you will have to confirm that it is connecting to the computer as the drive is USB compatible. Then it is important to plug the My 09e8f5149f

#### **UC Password Recovery Free Download**

1,934,436 people using the Internet for 2 years+. Source: 7patrol The Internet is a huge, neverending, and virtually unlimited resource. Everything you may wish to find may be present in this web, and its easy access, regardless of the device you are using. What should be its connection with browsers, then? If you wish to help users improve their online experience, but keep things simple, you may take advantage of UC Browser. It is a lightweight Android application that has been presented by UCWEB Inc. for retrieving credentials saved by certain websites and services. The prominent functions provided by this application include:  $\triangleright$  Secure browser It is not uncommon for people to forget their access credentials for various websites, particularly if you have a lot of accounts and are in the habit of using different passphrases for each one, as it is recommended. However, you may not want to go through the process of resetting your account, for a variety of reasons. An option would be to resort to a password recovery tool, to help you out with this task, as there are several choices to pick from, and one of them is UC Password Recovery, should you rely on UC Browser for surfing the web. No experience needed to work with this utility Appearance-wise, it keeps in tune with other similar software created for the purpose of retrieving passwords, so it should pose minimal technical difficulty. While it does display some tooltips to indicate how it should be used, UC Password Recovery lacks other help documentation, but it is unlikely that you will need it, as its functions are fairly intuitive. Swiftly retrieve credentials stored by UC Browser Once you have launched the utility, it is supposed to automatically detect the user profile folder from your computer. It can, nonetheless, fail to do so, as it happened during our testing, for which reason you will need to load the directory manually (the path is  $C >$  Users  $>$ Username > AppData > Local > UCBrowser > User Data > Default). Afterward, you can press the 'Show Passwords' button, and any corresponding data will be recovered and decrypted by the software, then displayed in its main window as website, username, and password. Note that UC Password Recovery can only retrieve the data you have chosen to allow the browser to remember for later; unmemorized credentials are not accessible. You can also export the results to TXT,

## **What's New In UC Password Recovery?**

UC Browser Password Recovery is the Ultimate solution for those facing any difficulty in resetting UC Browser passwords. It recovers passwords from one browser to your other browsers, from PC to Laptop or from mobile phone to another mobile phone instantly. It have a built-in default password recovery tool to recover UC Browser profile, and has many other built-in features including can recover passwords and usernames, can restore an old profile and its functions. You can get access to your desired data by selecting the data you want to retrieve and then pressing save button. So just go ahead with the procedure shown in this article and you can immediately recover your data after success. Features of UC Password Recovery: 1. Recover Passwords from UC Browser. 2. Recover Passwords from Mobile Phone. 3. Recover Passwords from Computer. 4. Recover Passwords from Pc. 5. Recover Passwords from Laptop. 6. Recover Passwords from iPhone. 7. Recover Passwords from Samsung. 8. Recover Passwords from Blackberry. 9. Recover Passwords from Tablet. 10. Recover Passwords from Windows. 11. Recover Passwords from Android. 12. Undo or Restart the Mac. 13. Keep all these passwords and usernames secret, safe and never lost it ever. 14. Super easy to use, just a few clicks and a few seconds, you can get your desired passwords. 15. PC/Laptop, mobile phone, Pc, Laptop, Mac, iPad, Samsung, Android, Blackberry. 16. Built-in default password recovery tool to recover UC Browser profile. 17. Super easy to use, just a few clicks and a few seconds, you can get your desired passwords. • You can get UC Browser passcodes for computer, Laptop, Windows, Pc, mobile phone, Mac, Blackberry, and Android. • You can recover passwords from any device such as Windows, Pc, Laptop, Mac, mobile phone, Blackberry and Android. • You can recover all the passwords from your phone, computer, Pc and Laptop. • You can also recover all the passwords from your web browsers: UC Browser, Chrome, Firefox, Internet Explorer, etc. • You can recover all the usernames from any devices such as Windows, Pc, Laptop, Mac, Blackberry and Android. • Even you can get password for any web browsers

# **System Requirements For UC Password Recovery:**

OS: Windows 7 64-bit, Windows 8 64-bit, Windows 10 64-bit Processor: Intel Core i5-3470 CPU @ 3.20 GHz Memory: 8 GB RAM Graphics: NVIDIA GeForce GTX 970 4 GB / AMD Radeon R9 290 4 GB Hard Disk: 12 GB available space CONTROLS: Keyboard and mouse MONSTER HUNTER: World Unleashed © Capcom GAMEPLAY: Interact with everything in the game. Headbutt an enemy for massive damage and knock them

#### Related links:

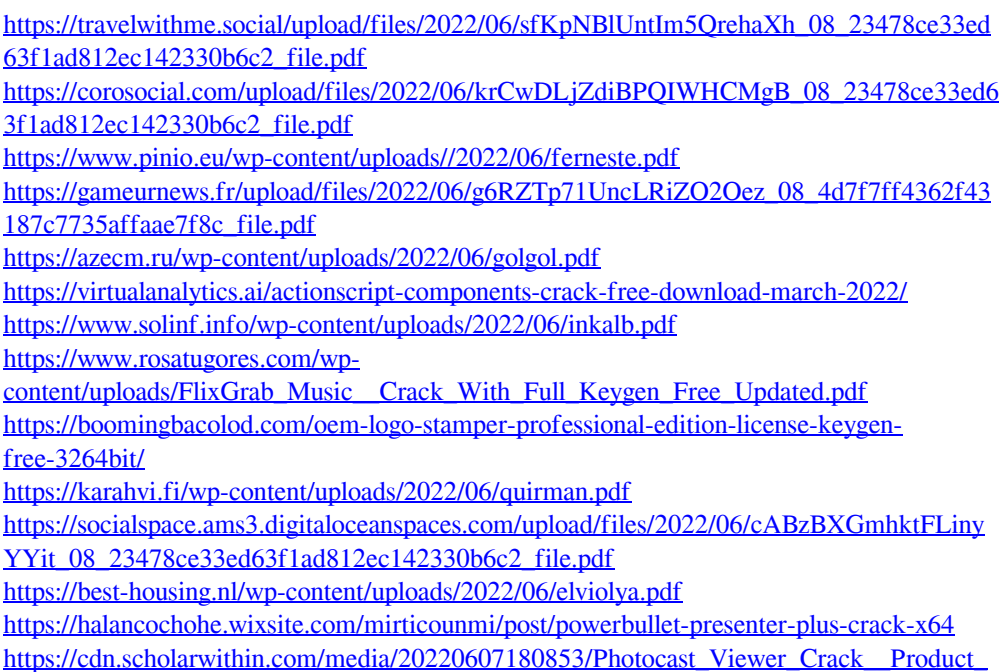

[Key\\_Full\\_Download\\_3264bit.pdf](https://cdn.scholarwithin.com/media/20220607180853/Photocast_Viewer_Crack__Product_Key_Full_Download_3264bit.pdf)

<http://www.hommdb.com/maps/heroes-2/date-and-time-calculator-crack/> [https://evolutionbikes.it/wp-content/uploads/2022/06/Optimizer\\_For\\_Images\\_\\_Activation\\_K](https://evolutionbikes.it/wp-content/uploads/2022/06/Optimizer_For_Images__Activation_Key_Free_Download_Latest.pdf) [ey\\_Free\\_Download\\_Latest.pdf](https://evolutionbikes.it/wp-content/uploads/2022/06/Optimizer_For_Images__Activation_Key_Free_Download_Latest.pdf) [https://influencerstech.com/upload/files/2022/06/gc9nNsJDECmbeYRizMGp\\_08\\_c7947a796](https://influencerstech.com/upload/files/2022/06/gc9nNsJDECmbeYRizMGp_08_c7947a796f564b89016b9d2bda351a00_file.pdf) [f564b89016b9d2bda351a00\\_file.pdf](https://influencerstech.com/upload/files/2022/06/gc9nNsJDECmbeYRizMGp_08_c7947a796f564b89016b9d2bda351a00_file.pdf) <http://www.labonnecession.fr/wp-content/uploads/2022/06/PCBiorhythm.pdf> <https://valentinesdaygiftguide.net/?p=4814> <https://nesiastore.com/wp-content/uploads/2022/06/daryingr.pdf>